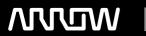

# **Enterprise Computing Solutions - Education Services**

# TRAINING OFFERING

Du kan nå os her

Email: training.ecs.dk@arrow.com Phone: +45 7025 4500

## FERTINET FCP - FortiClient EMS Administrator

CODE: LENGTH: PRICE:

FNT\_FT-FCT 16 Hours (2 dage) kr 14,640.00

#### **Description**

In this course, you will learn how to use the FortiClient EMS features, provision FortiClient endpoints, integrate the FortiClient EMS Security Fabric, and deploy and configure the zero-trust network access (ZTNA) agent and endpoint security features. Learning these product fundamentals provide you with a solid understanding of how to deploy, manage, andmaintain endpoint security using FortiClient EMS.

**Product Versions** 

- FortiClient EMS 7.4.0
- FortiClient 7.4.0
- FortiOS 7.6
- FortiAnalyzer 7.6.0

### **Objectives**

After completing this course, you will be able to:

- Understand the purpose of FortiClient EMS and identify FortiClient EMS components
- Understand FortiClient EMS administration and database management
- Identify and explore FortiClient editions
- Understand FortiClient installation
- Identify FortiClient features and settings
- Provision and deploy FortiClient using FortiClient EMS
- Explore different deployment methods and types
- Understand and configure endpoint policies and profiles
- · Configure endpoint profile references
- Understand the use of the ZTNA
- Configure and deploy FortiClient ZTNA solution
- Understand compliance verification rules and manage tags
- Understand FortiClient Cloud requirements and administration
- Understand FortiCloud endpoint deployment and management
- Explore diagnostic tools and troubleshooting of FortiClient and FortiClient EMS

#### **Audience**

IT and security professionals involved in the management, configuration, and administration of FortiClient EMS endpoints used to secure devices for their organizations should attend this course.

Participants should have a thorough understanding of endpoint solutions.

#### **Prerequisites**

A basic understanding of endpoint protection solutions. **System Requirements**If you take the online format of this class, you must use a computer that has the following:

• A high-speed Internet connection

- An up-to-date web browser
- A PDF viewer
- Speakers or headphones
- One of the following:

HTML 5 support;

An up-to-date Java Runtime Environment (JRE) with Java plugin enabled in your web browser

You should use a wired Ethernet connection, not a Wi-Fi connection. Firewalls, including Windows Firewall or FortiClient, must allow connections to the online labs.

#### **Programme**

- 1. Introduction to FortiClient and FortiClient EMS
- 2. Installation and Licensing
- 3. FortiClient EMS configuration and Administration
- 4. FortiClient Deployment
- 5. FortiClient Provisioning Using FortiClient EMS
- 6. FortiClient Endpoint Profiles
- 7. ZTNA
- 8. ZTNA Configuration
- 9. FortiClient Cloud
- 10. Diagnostics and Troubleshooting

#### **Test and Certification**

#### Exam:

This course prepares you for the FCP FortiClient EMS 7.4 Administrator exam. By passing this exam, you will be awarded the associated exam badge.

Certification: This exam is part of the FCP Network Security certification track.

#### **Session Dates**

På anmodning. Kontakt os venligst

#### Yderligere Information

Denne træning er også tilgængelig som træning på stedet. Kontakt os for at finde ud af mere.